# <span id="page-0-0"></span>**Modelling MPI Communication using Colored Petri Nets**

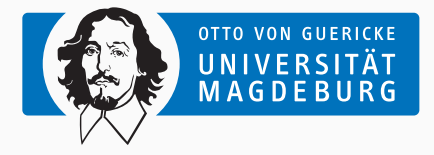

PARS-Workshop 2023

Michael Blesel, Tronje Krabbe, Michael Kuhn [michael.blesel@ovgu.de](mailto:michael.blesel@ovgu.de), [tronje.krabbe@studium.uni-hamburg.de](mailto:tronje.krabbe@studium.uni-hamburg.de), <michael.kuhn@ovgu.de> September 13, 2023

### <span id="page-1-0"></span>**Outline**

#### [Introduction](#page-1-0)

## [Error Types](#page-4-0)

[Petri Nets](#page-7-0)

[Modelling Approach](#page-12-0)

[Modelling MPI Operations](#page-13-0)

[Modelling Entire Programs](#page-16-0)

[Implementation](#page-20-0)

[Conclusion](#page-26-0)

- Work based on Master's thesis by Tronje Krabbe
- Speaker: Michael Blesel
	- Research associate at University Magdeburg
	- Parallel Computing and I/O working group
- The presented work is foundational research for a larger static analysis project about correctness checking of MPI codes
- Developing MPI applications is difficult and introduces many new error types
- MPI is required for for many large scientific applications
- In HPC, implementations are often written by domain scientists with limited experience in computer science
- Therefore, tools for error detection are highly desirable

```
if (rank == 0) {
        MPI_Recv(&buf, 1, MPI_INT, 1, 1, /* ... */);
        MPI\_Send(&buf, 1, MPI\_INT, 1, 0, /* ... */);} else if (rank == 1) {
        MPI Recv(&buf, 1, MPI_INT, 0, 0, /* ... */);
        MPI\_Send(&buf, 1, MPI\_INT, 0, 1, /* ... */}
```
Michael Blesel [Modelling MPI Communication using Colored Petri Nets](#page-0-0) 3/22

#### **Unmatched Communication Operation**

```
if (rank == \emptyset) {
        MPI\_Send(&buf, 1, MPI\_INT, 1, 0, /* ... */);} else if (rank == 1) {
        /* do nothing */}
```
Michael Blesel [Modelling MPI Communication using Colored Petri Nets](#page-0-0) 4/22 4 / 22

```
if (rank == 0) {
        MPI_Send(&buf, 1, MPI_DOUBLE, 1, 0, /* ... */);
} else if (rank == 1) {
        MPI\_Rev(&buf, 1, MPI\_INT, 0, 0, /* ... */):}
```
Michael Blesel **[Modelling MPI Communication using Colored Petri Nets](#page-0-0)** 5/22

### <span id="page-7-0"></span>**Outline**

[Introduction](#page-1-0)

[Error Types](#page-4-0)

#### [Petri Nets](#page-7-0)

[Modelling Approach](#page-12-0)

[Modelling MPI Operations](#page-13-0)

[Modelling Entire Programs](#page-16-0)

[Implementation](#page-20-0)

[Conclusion](#page-26-0)

### **Petri Nets [\[Petri, 1962\]](#page-30-0)**

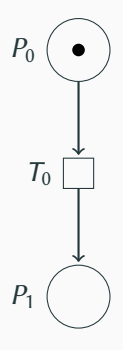

Michael Blesel **[Modelling MPI Communication using Colored Petri Nets](#page-0-0)** 6/22

### **Petri Nets [\[Petri, 1962\]](#page-30-0)**

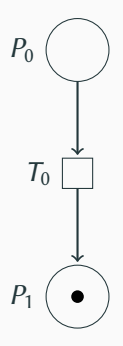

Michael Blesel **[Modelling MPI Communication using Colored Petri Nets](#page-0-0)** 6/22

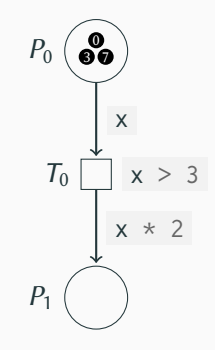

Michael Blesel **[Modelling MPI Communication using Colored Petri Nets](#page-0-0)** 7/22

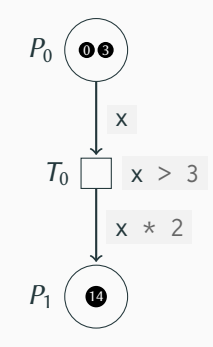

Michael Blesel **[Modelling MPI Communication using Colored Petri Nets](#page-0-0)** 7/22

#### <span id="page-12-0"></span>**Outline**

[Introduction](#page-1-0)

[Error Types](#page-4-0)

[Petri Nets](#page-7-0)

[Modelling Approach](#page-12-0)

[Modelling MPI Operations](#page-13-0)

[Modelling Entire Programs](#page-16-0)

[Implementation](#page-20-0)

[Conclusion](#page-26-0)

- <span id="page-13-0"></span>• MPI provides multiple communication modes, such as:
	- standard (e.g. MPI\_Send)
	- buffered (e.g. MPI\_Bsend)
	- synchronous (e.g. MPI\_Ssend)
	- ready (e.g. MPI\_Rsend)
- These need to be modelled differently to reproduce the correct communication semantics

#### **Buffered Send**

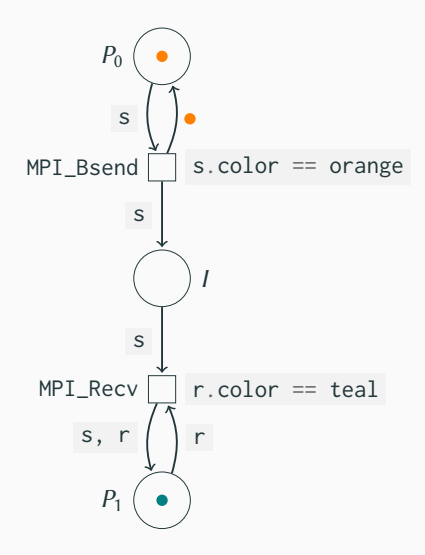

Michael Blesel **[Modelling MPI Communication using Colored Petri Nets](#page-0-0)** 9/22 9/22

**Barrier**

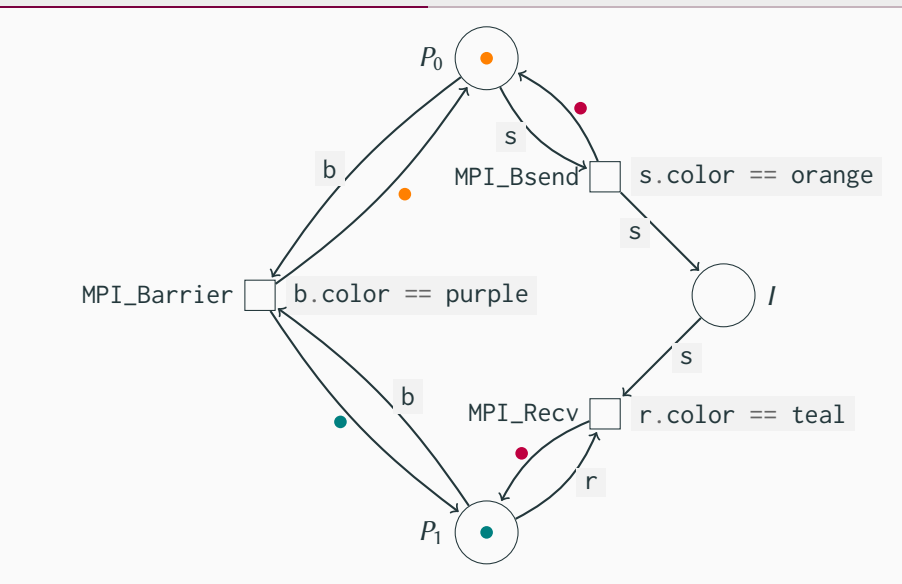

Michael Blesel **[Modelling MPI Communication using Colored Petri Nets](#page-0-0)** 10/22

### <span id="page-16-0"></span>**Simple Send**

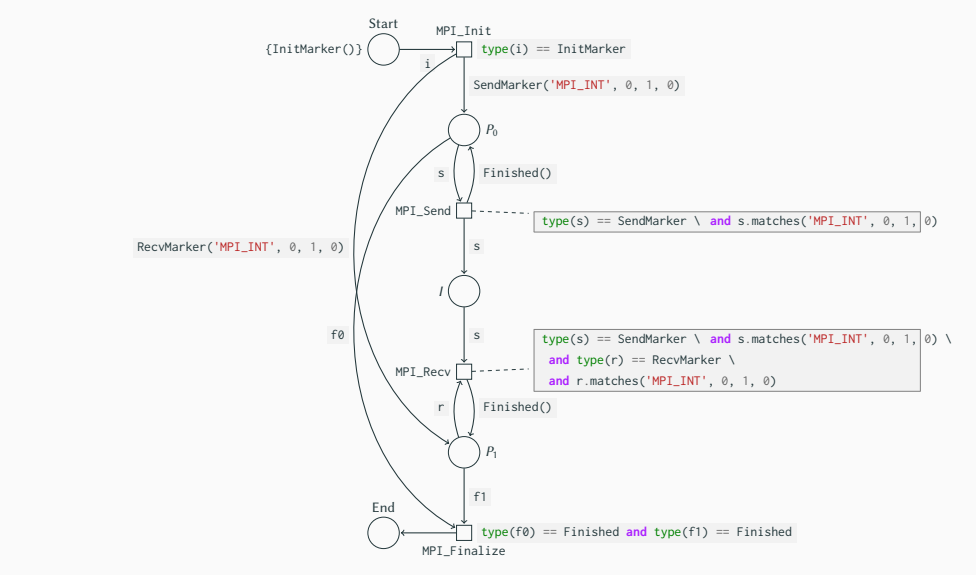

Michael Blesel [Modelling MPI Communication using Colored Petri Nets](#page-0-0) 11/22

#### **Unmatched Bsend**

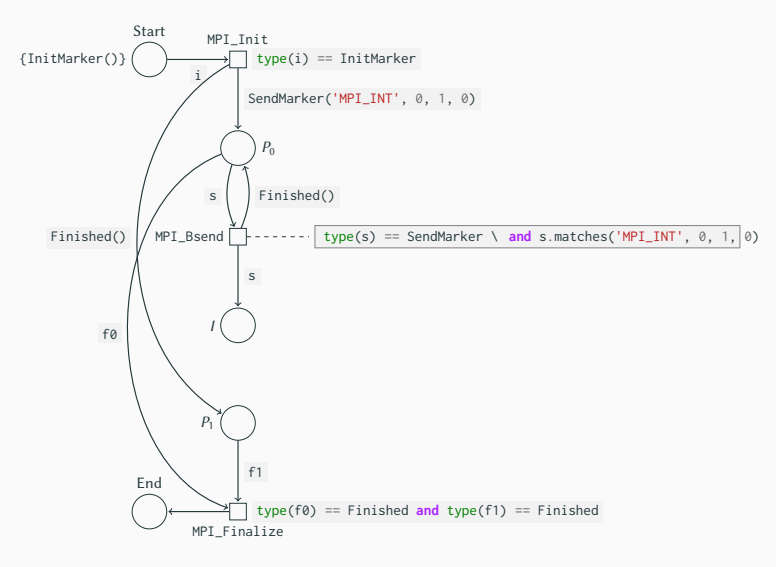

Michael Blesel **[Modelling MPI Communication using Colored Petri Nets](#page-0-0)** 12/22

#### **Deadlock**

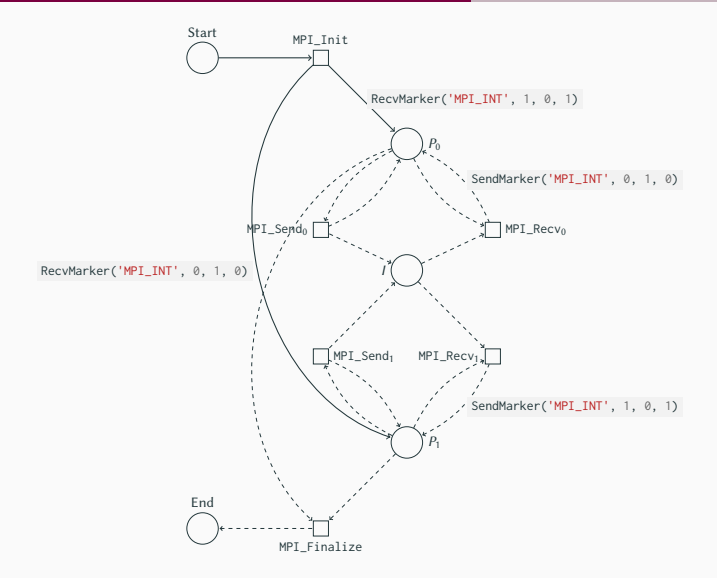

Michael Blesel **[Modelling MPI Communication using Colored Petri Nets](#page-0-0)** 13/22

- How can the control flow of an application be modelled?
- Construct a CPN model for each possible path through the program ("symbolic execution")
- Drawback: state-space explosion and thus performance implications
- Possible solution: simulate only parts of a program?

#### <span id="page-20-0"></span>**Outline**

[Introduction](#page-1-0)

[Error Types](#page-4-0)

[Petri Nets](#page-7-0)

[Modelling Approach](#page-12-0)

[Modelling MPI Operations](#page-13-0)

[Modelling Entire Programs](#page-16-0)

[Implementation](#page-20-0)

[Conclusion](#page-26-0)

```
MPI_Init();
/* snip */if (rank == \emptyset) {
        MPI_Send(&send, 1, MPI_INT, 1, 0, MPI_COMM_WORLD);
} else if (rank == 1) {
        MPI_Recv(&recv, 1, MPI_INT, 1, 0, MPI_COMM_WORLD,
                                                  MPI_STATUS_IGNORE);
}
```
MPI\_Finalize();

Michael Blesel [Modelling MPI Communication using Colored Petri Nets](#page-0-0) 15/22

• CPN creation takes an Intermediate representation as input

```
0x0000 MPI_Init()
0x0001 MPI_Send(process=0, to=1, type='MPI_INT', tag=0, next=0x0003)
0x0002 MPI_Recv(process=1, from=0, type='MPI_INT', tag=0, next=0x0003)
0x0003 MPI_Finalize()
```
Michael Blesel [Modelling MPI Communication using Colored Petri Nets](#page-0-0) 16/22

We developed two CPN libraries written in Rust

- 1. General-purpose CPN Library
	- Can be used to construct and evaluate any kind of CPN
	- Python as modelling language ⇒ performance is not great
- 2. Special-purpose CPN Library
	- Specifically tailored towards modelling MPI using the presented approach
	- Removed modelling language ⇒ about 20 times faster

Michael Blesel [Modelling MPI Communication using Colored Petri Nets](#page-0-0) 17/22

<sup>1</sup> <https://gitlab.com/tronje/cpn-rs>

<sup>2</sup> <https://gitlab.com/tronje/mpi-cpnets>

- Parses IR and constructs a CPN
- Explores the state space of the CPN to detect logic errors in the MPI communication
- Is able to identify the errors presented earlier

Michael Blesel **[Modelling MPI Communication using Colored Petri Nets](#page-0-0)** 18/22

<sup>1</sup> <https://gitlab.com/tronje/mpi-cpn-ir-parser>

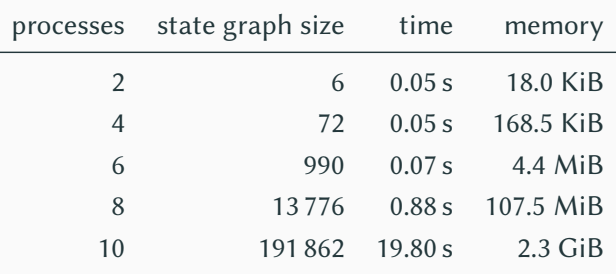

- The evaluated model was of an implementation of the Jacobi method.
- Measurements taken on a system with an AMD Ryzen 5 3600X CPU, running Linux and Rust 1.70.0.

#### Michael Blesel [Modelling MPI Communication using Colored Petri Nets](#page-0-0) 19/22

#### <span id="page-26-0"></span>**Outline**

[Introduction](#page-1-0)

[Error Types](#page-4-0)

[Petri Nets](#page-7-0)

[Modelling Approach](#page-12-0)

[Modelling MPI Operations](#page-13-0)

[Modelling Entire Programs](#page-16-0)

[Implementation](#page-20-0)

[Conclusion](#page-26-0)

- Only supported operations so far: MPI\_Init, MPI\_Finalize, MPI\_Bsend, MPI\_Ssend, MPI\_Recv, MPI\_Allreduce
	- preliminary work on non-blocking operations (e.g. MPI\_Isend)
- Only tested on simple error examples and one "real world" program (a Jacobi method implementation)
- Translation from C to IR is missing
- Parallelization could be added for performance gains
- Automatic translation of source code into IR format
- Support for the remaining MPI operations
- Performance optimizations
- **Ultimate goal**: Incorporate this work into a Clang based tool for compile time correctness checking of MPI applications
- Proof-of-concept that CPNs can be used to model MPI applications
- Communication between processes can be simulated and analysed
- Logical errors in communication schemes can be detected
- Automatic translation from source code into CPN model still needs to be worked on

<span id="page-30-0"></span>[Petri, 1962] Petri, C. A. (1962). **Kommunikation mit Automaten.**

### **Synchronous Send**

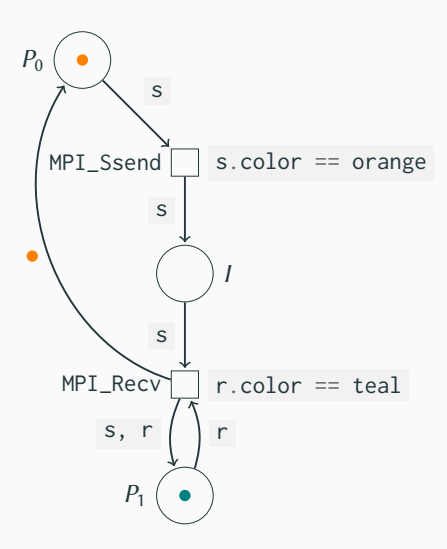

#### **Unmatched Ssend**

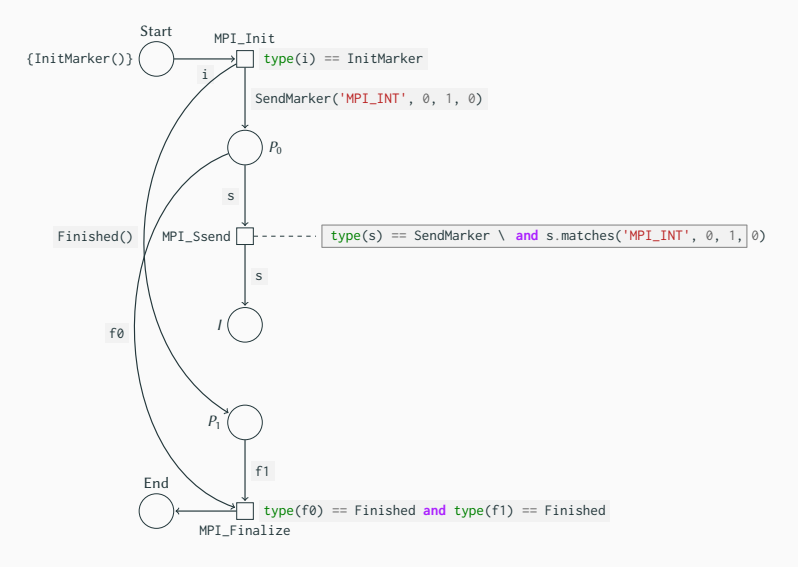